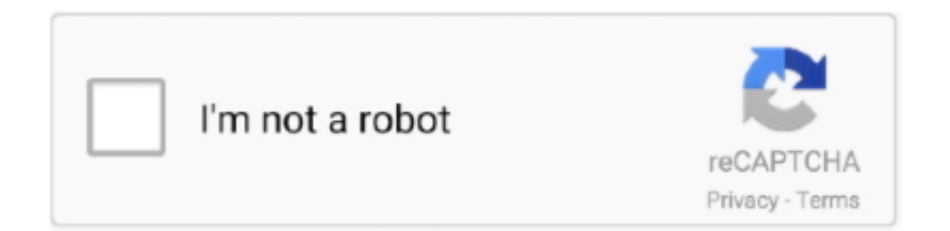

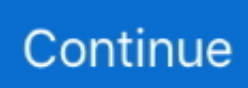

## **Passlist Txt 19**

You can pass list.files a path and a pattern to show files in a specific path and matching a specific regular expression pattern: list.files(path = 'data/') # show files .... ... of Galway , 19 May 1846 http://www.rootsweb.com/-irish/igsi\_published/passlist/ ... 1827 ftp://ftp.rootsweb.com/pub/usgenweb/ny/passengerlists/ ship0002.txt ...

## **pass list**

pass list, passlist github, passlist for instagram, pass list for hydra, pass list.last, passlist jc results 2020, pass list file, passlist.txt free download, pass list location termux, pass list 2021, pass list hku

## **passlist for instagram**

## **pass list.last**

624b518f5d